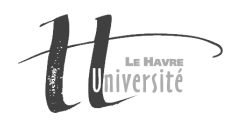

## TP Réseau - Les Codes Cycliques de Redondance

## TP à rendre

Un compte-rendu de TP est à rédiger à l'issue de ce TP. Il devra expliquer la démarche suivie pour la conception des programmes ainsi que les éventuelles difficultés rencontrées. Le compte-rendu ainsi que le code source des programmes devront être envoyés à l'adresse Claude.Duvallet@univ-lehavre.fr avec pour sujet "[L3INFO] TP CRC". Il faudra m'envoyer une archive (format tar.gz ou zip mais pas de rar) dans laquelle se trouvera un répertoire. Ce répertoire aura un nom du type "TP3- NomPrenom" dans lequel se trouvera votre compte-rendu (appelé CompteRenduTP3.pdf) et votre code source.

Au minimum, les parties suivantes sont obligatoires pour votre compte-rendu :

- 1. Rappel du sujet.
- 2. Analyse du sujet.
- 3. Choix techniques effectués.
- 4. Résultats et tests.
- 5. La conclusion inclura les éventuelles difficultés rencontrées, les limites du programmes et les perspectives d'évolution du programme (s'il en existe) et tout ce qui vous semblera relever de cette conclusion.

## Exercice

Il s'agit d'implanter un programme JAVA permettant de calculer ou de vérifier un code CRC.

- 1. Écrire une méthode qui à partir d'un mot donné sous forme d'une chaîne de caractères donnera lorsque c'est possible le code CRC à lui adjoindre et le mot complet résultant de cette adjonction. Cette méthode devra permettre de présenter les étapes ayant aboutit à ce résultat.
- 2. Écrire une méthode qui à partir d'un mot complet toujours donné sous forme d'une chaîne de caractères vérifiera si ce mot contient ou ne contient pas d'erreurs. Cette méthode devra permettre de présenter les étapes ayant aboutit au résultat.
- 3. Écrire un programme principal qui permettra à un utilisateur de saisir des suites de bits puis d'effectuer des vérifications sur des trames complètes ou de calculer les codes CRC correspondant à la chaîne de bit saisie.

## Début d'analyse du programme

On considère deux fonctionalités principales au programme :

- le calcul d'un code CRC,
- la vérification d'un message utilisant un code CRC.

Pour chaque opération, il faudra que l'utilisateur choississent le polynôme générateur à utiliser.